## SAP ABAP table UCF SX UPL COMP {Upload: Method Maint.: Components}

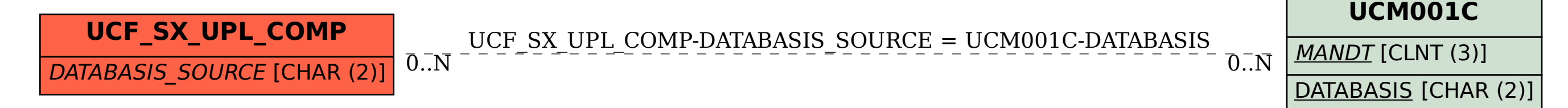